## Получение информации о ключе

Чтобы получить информацию о ключе, подсоединенном к порту компьютера, выполните команду Ключ | (Операции с ключом) Информация о ключах:

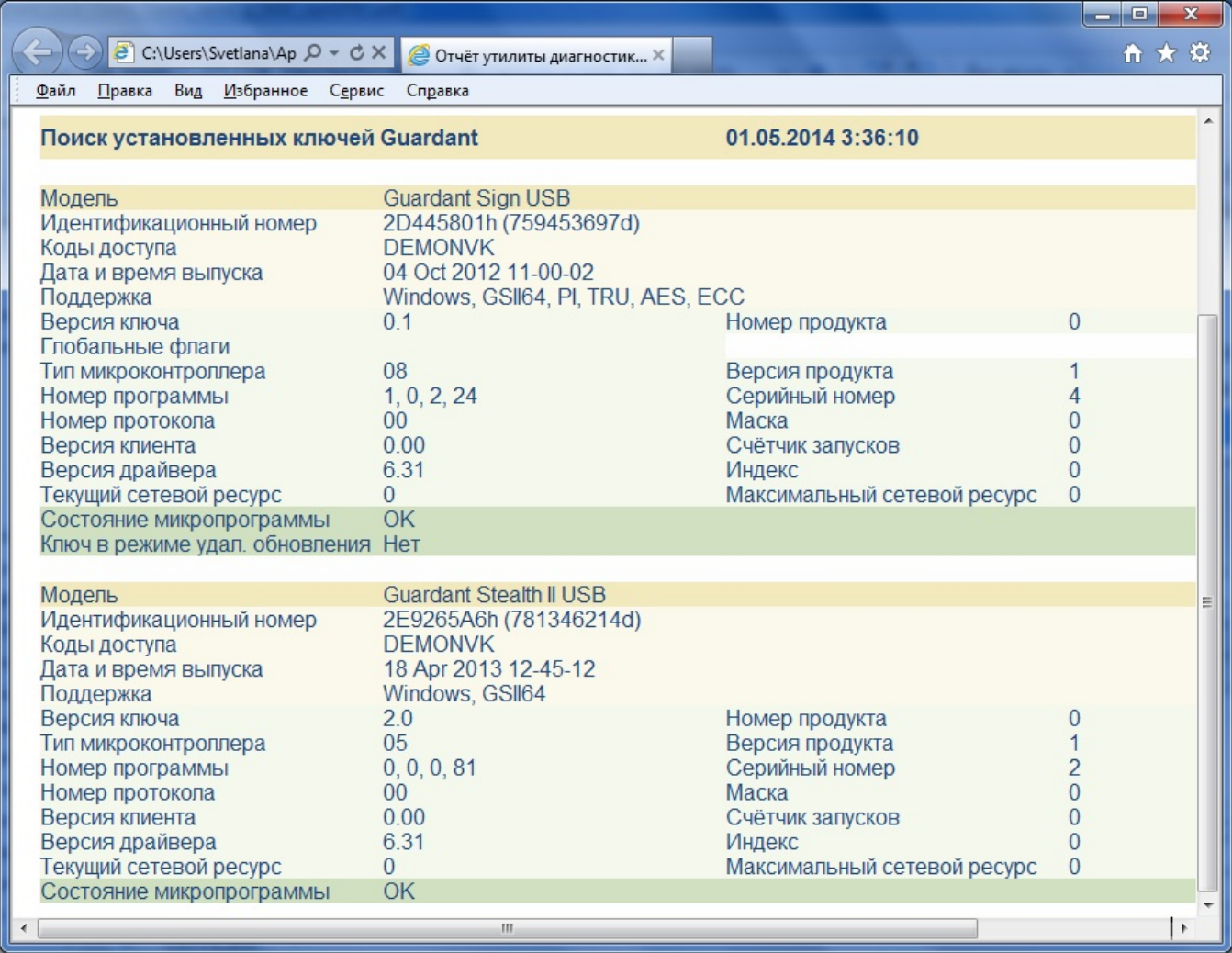

GrdUtil.exe выдает ту же информацию о ключе, что и утилита диагностики ключа: значения полей доступных только для чтения, полей специальных операций, глобальных флагов, таблицы лицензий и полей общего назначения.